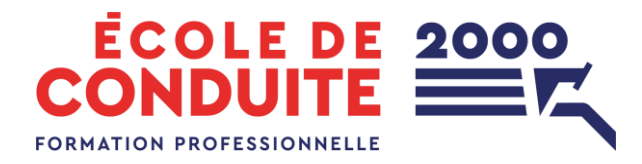

## **RÉSERVATION D'EXAMEN À LA SAAQ**

À compter du 20 février 2023, le nouveau portail SAAQclic sera déployé

Voici la démarche à suivre pour avoir accès à votre dossier SAAQclic.

Pour créer un compte au Service d'authentification gouvernementale, vous aurez besoin des pièces suivantes :

- ➢ Numéro d'assurance sociale
- ➢ Numéro d'assurance maladie
- ➢ Avis de cotisation
- ➢ Numéro de référence du permis de conduire OU d'assurance maladie

Pour accéder aux services en ligne, il vous faut un dossier à la SAAQ. Ce dossier que vous devez au préalable, créé lors de la réception de votre permis d'apprenti conducteur.

➢ Numéro de permis ou numéro de dossier à la SAAQ

Ne tardez pas si vous voulez gagner du temps lors de la prise de votre prochain rendez-vous. Si vous n'avez pas en main certains des renseignements énumérés plus haut, vous pouvez tout de même commencer l'inscription. Il vous sera possible d'obtenir un secret d'identification par la poste pour la compléter.

## **Pour toutes questions, veuillez-vous référer au service à la clientèle de la SAAQ au 1 800 361-7620**